# **ML-based Bird and**  Squirrel Detector

Want to distinguish a bullfinch from a buzzard in your garden, or whether squirrels are up to no good? Machine learning has the answer. **Nicola King** takes a walk on the wild side

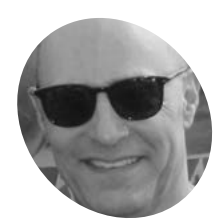

## **Mike Sadowski MAKER**

Mike is an IT executive with a real-estate company in the New York area. Previously he was CTO at two venture-backed companies. On the side, he enjoys working on projects related to IoT and machine learning.

[magpi.cc/](http://magpi.cc/birdsquirrel) **[birdsquirrel](http://magpi.cc/birdsquirrel)** 

 Some of the many birds visiting Mike's garden that inspired his project

#### **ew York-based Mike Sadowski had been interested in machine learning (ML) for some time and wanted some original images that he could feed into an ML been interested in machine learning (ML) for some time and wanted some algorithm: "I was interested in the challenge of trying ML with real data, not a canned data set," he explains.**

One day, while looking out of his window, a ľash of inspiration came to him. "You really want a lot of data for machine learning – the more the better. I was looking out the window at my bird feeder and I realised that there were probably hundreds of birds visiting it daily, so that would be perfect! I added squirrels to the mix because they are always hanging around the feeder, hoping they can figure out how to break in."

### **Eagle eye**

And so, Mike began work on his Bird and Squirrel Detector, a marvellous make that utilises a Raspberry Pi, a High Quality Camera, some clever code, and Amazon Web Services image recognition (aka AWS Rekognition). Mike set his Raspberry Pi up to run PI-TIMOLO (**[magpi.cc/pitimologit](http://magpi.cc/pitimologit)**), a downloadable software module that watches for motion and takes a snap when it detects any.

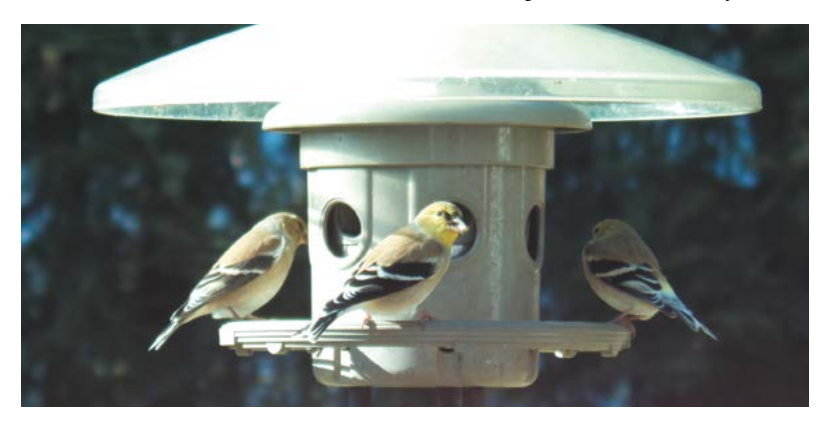

"I have a Python program that runs on my Raspberry Pi that watches a folder for new photos. If it sees one, it makes an API call to AWS to send the photo to an AWS 'bucket'," Mike tells us. In AWS, he has a Python Lambda function (a cost-effective way of running code) that watches the bucket, waiting for photos. His Lambda takes the photo that just arrived and sends it to Amazon Rekognition, which then uses its ML-based image recognition capabilities to try to assess what the photo contains.

## **II** I was interested in the challenge of trying ML with real data, not a canned data set  $\overline{w}$

"Amazon Rekognition replies with a list of 'labels' (that's a machine learning term that describes what an ML algorithm thinks is in the picture)," explains Mike. "Then my Lambda code looks at the labels and decides if the image contains a bird or squirrel. Based on this, it sends a message to an AWS service called Simple Notification Service (SNS). You can subscribe to an SNS 'topic' and ask it to send you emails or texts. So I have one SNS topic for birds and another for squirrels, so I know what's in each photo."

#### **Winging it**

Mike had to tweak some of software parameters in order that the trigger to take the photo was just how he needed it. He wanted images of the birds and squirrels and not anything else. "You want to make sure you don't miss good photos, but you don't want to snap a picture every time a tree branch moves in the background, or you'll end up with thousands of photos per day."

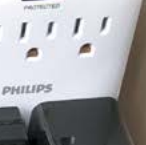

**MådPi** 

 $\mathscr{D}_{\overline{\mathfrak{h}}}$ **A High Quality Camera with a telephoto lens is pointed at the garden bird feeder**

**Running on a Raspberry Pi 4, PI-TIMOLO detects motion and then captures an image**

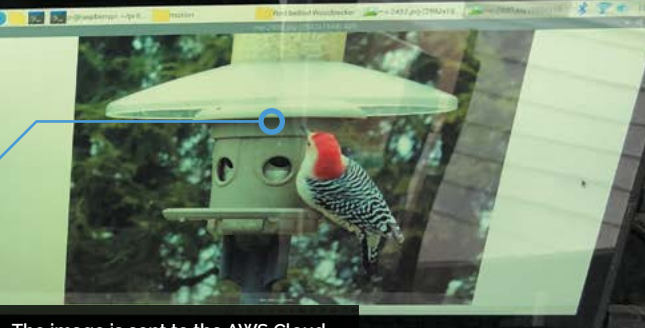

**The image is sent to the AWS Cloud, where Amazon Rekognition analyses it and generates a list of ID labels**

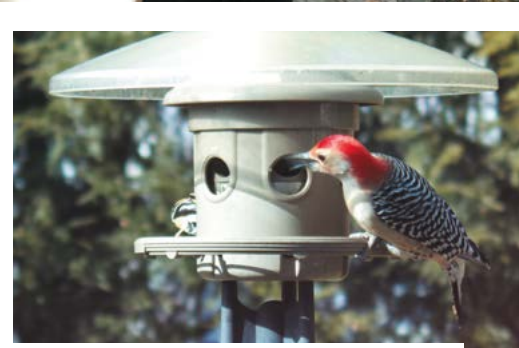

A red-bellied woodpecker pays a visit to Mike's bird feeder.  $\blacktriangle$ Standard AWS Rekognition identified it as a 'woodpecker

In addition, he says, "The other bit of finetuning that took some time was filtering out all of the uninteresting labels Amazon Rekognition returned. It tells you everything it thinks it sees in the picture. So it won't just identify animals, it will also tell you it sees a bird feeder, or a chair. Or it might tell you it sees trees and grass, which may be accurate, but you don't care about that." So, he built up a list of 'uninteresting' labels over time, and filtered them out so he was only informed of bird and squirrel sightings.

Mike describes the feedback he's had from other makers as "amazing", and is glad to share his insight into both the possibilities and limitations of AI. He's also discovered the fantastic Raspberry Pi team spirit: "A cool thing about the Raspberry Pi community is that you can reach out to people and they will really help you." M

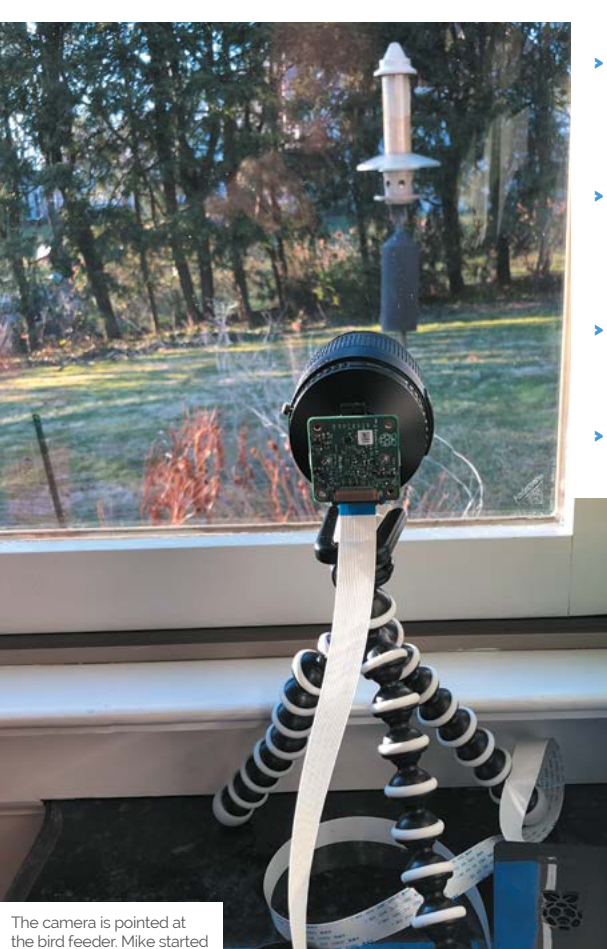

with a cheap telephoto lens, but switched to one borrowed from his Canon EOS camera

 $\blacktriangle$ 

#### Quick **FACTS**

- > The project took Mike several weeks (part-time) to complete
- > He plans to add another Raspberry Pi to create some squirrel deterrents!
- > Mike's GitHub code can be found here: **[magpi.cc/](http://magpi.cc/birdsquirrelgit) [birdsquirrelgit](http://magpi.cc/birdsquirrelgit)**
- If you want to have a go, you'll need Python skills…
- > …and a mediumlevel grasp of AWS